How to: Uploading Member to Member Deals

Q ☆ <mark>四 O ② ★ (静</mark> : 20 TRC 247 ITSupport247 **G** Translate Logged in as Blake Howerton A Bodacious Family of Shops Account Settings ▼  $\bullet$ Settings **Upcoming Events AUGUST 2020** y's Uptown Tavern Trivia ight with \$5 pitchers and \$2.50 power that brain and great  $\ldots$  see more  $\rightarrow$ **Profile** ompany Profile is 19% **UPDATE Business for Membership** Refer others to the Greater Pensacola Chamber of Commerce. lus Free app that provides instant access your chamber or association le for IOS & Android devic mply search "me  $\bar{\mathbf{v}}$ isly log in with your cu

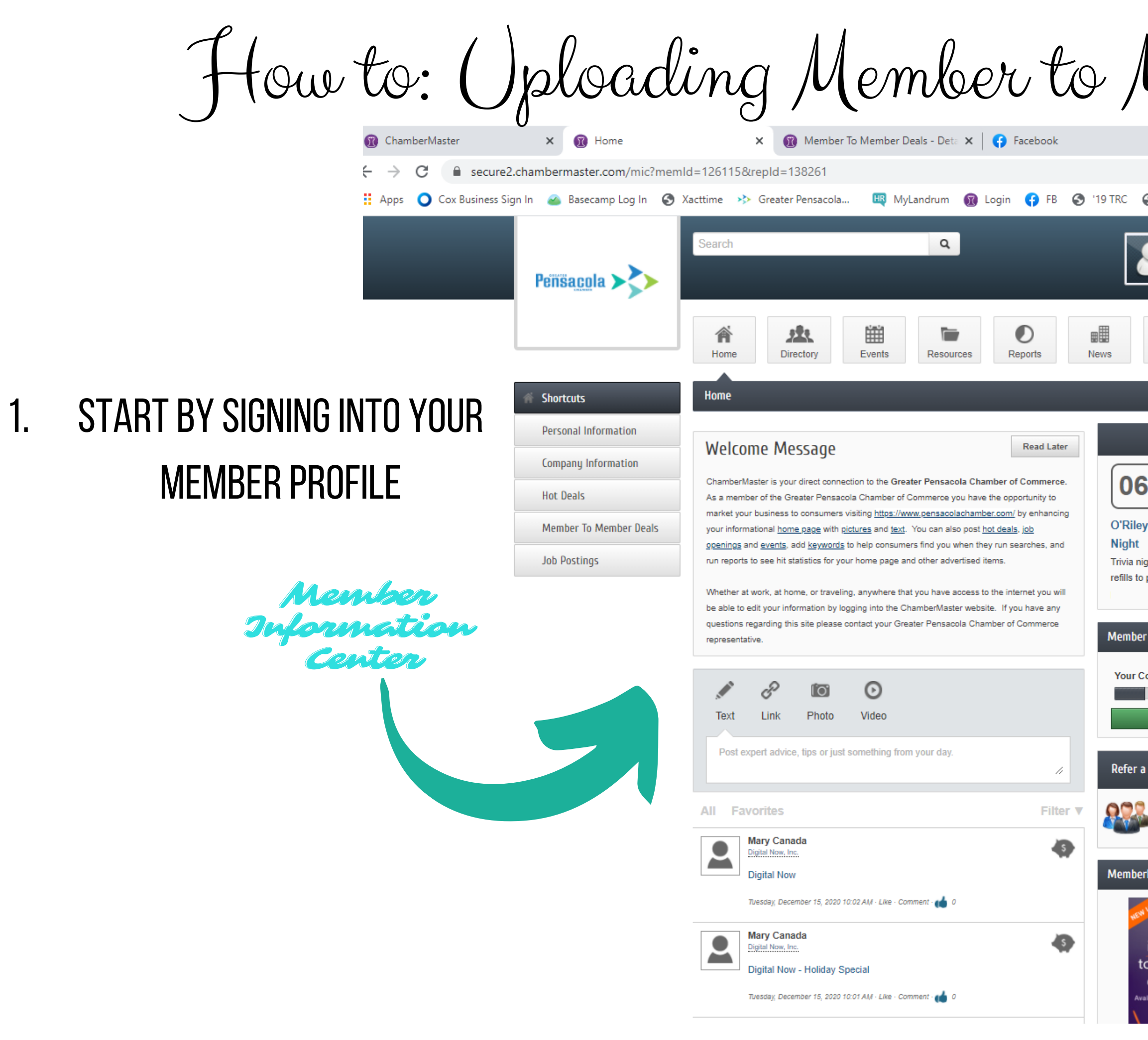

How to: Uploading Member to Member Deals

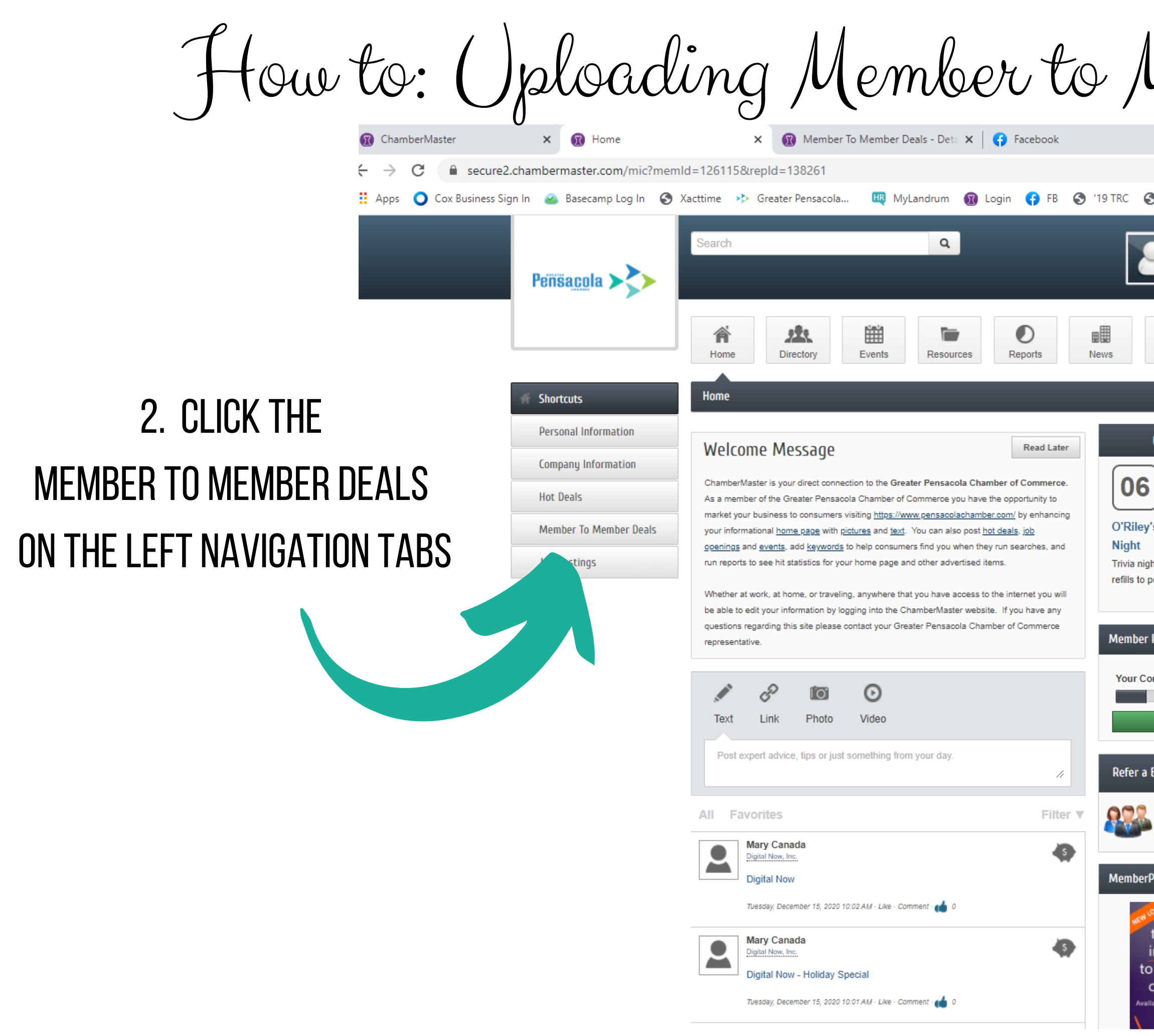

Q ☆ <mark>四 ○ ② ★ (静</mark> : 20 TRC 247 ITSupport247 **G** Translate Logged in as Blake Howerton A Bodacious Family of Shops Account Settings ▼  $\bullet$ Settings **Upcoming Events AUGUST 2020** 's Uptown Tavern Trivia ht with \$5 pitchers and \$2.50 oower that brain and great  $\ldots$  see more  $\rightarrow$ **Profile** ompany Profile is 19% **UPDATE** Business for Membership Refer others to the Greater Pensacola Chamber of Commerce. Free app that provides instant access your chamber or association le for IOS & Android device nply search "me  $\bar{\mathbf{v}}$ aisly log in with your cu

How to: Uploading Member to  $\mu$ berMaster  $x \mid \Omega$  Member To Member  $x \mid \Omega$  Member To Member  $x \mid \Omega$  Facebook  $\times$  |  $\bullet$  Home - Canva C e secure2.chambermaster.com/mic/hotdeals/search?memId=-1&type=3&repId=136840 ○ Cox Business Sign In 2 Basecamp Log In 2 Xacttime >>> Greater Pensacola... [5] MyLandrum 10 Login 19 FB 2  $\alpha$ Search Peñsacola > ₩  $\bullet$ 谷 鬼  $\blacksquare$ Directory Events Reports Home Resources **Member To Member Deals** Community **Hot Deals Add Member To Member** Member To Member Deals Recreation & Leisure (1) News Releases Narrow search by: > **Results Found: 1 Job Postings** Sort by  $AA-Z$ Social Feed **Group Events CURRENT 'MEMBER TO** Sam's Fun City, Inc. **Request for Proposals** The fun never ends at SAM'S FUN CITY! Located in the heart of Pensacola, just South of I-10 on Highway 29. SAM'S FUN CITY is Pensacola's only amusement and water park with over 20 rides and **Fun City** MEMBER' DEALS WILL BE attractions for kids of every age! ... more details  $\rightarrow$ **Category: Recreation & Leisure** listed here

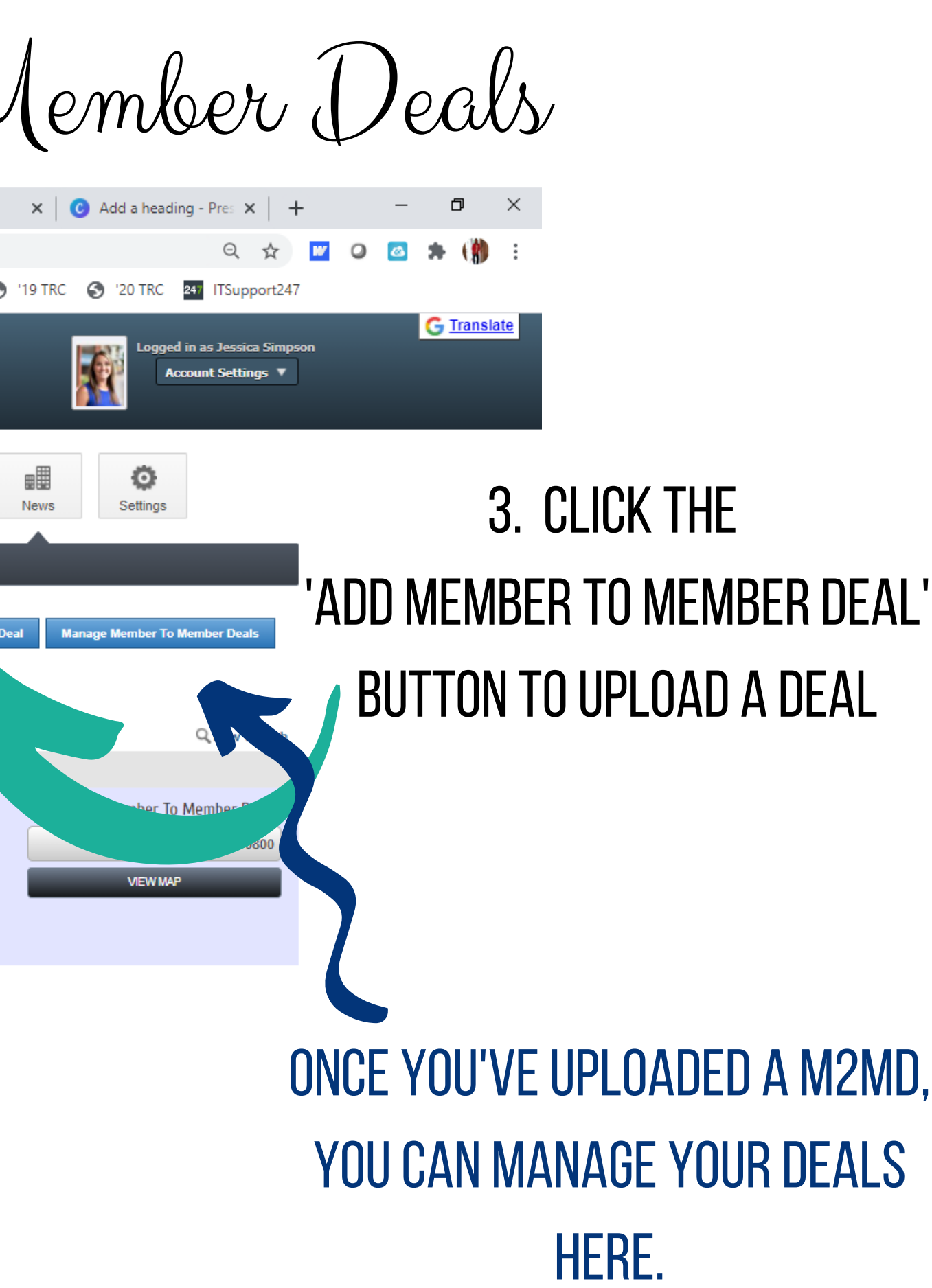

M2MD,

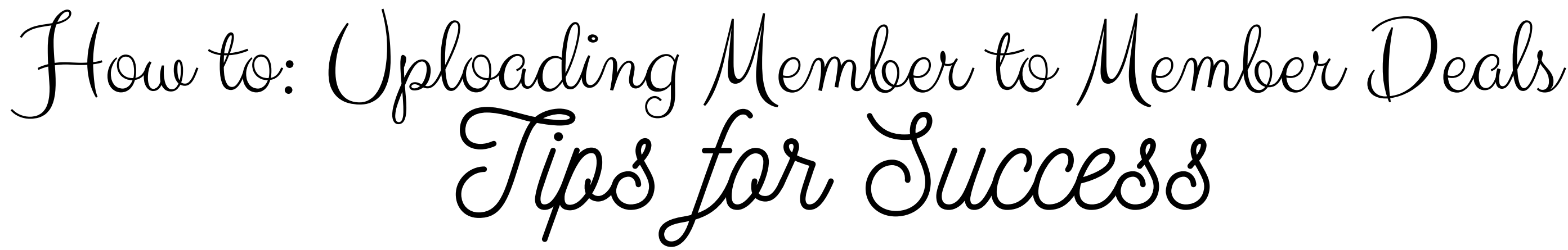

- BE SURE TO POST THE COST-SAVINGS FOR EACH DEAL SO THE MEMBERS KNOW THE VALUE OF THEIR DEAL. I.E. "VALUE OF \$30" OR "MEMBER COST: \$40, REGULAR COST: \$60"
- $\bullet$  MAKE SURE YOU LIST A CODE OR UPLOAD A COUPON FOR THE MEMBER TO USE WHEN REDEEMING THEIR DEAL. I.E. "USE CODE 'CHAMBER20' AT CHECK OUT" OR "PRINT ATTACHED COUPON TO REDEEM DEAL"
	- CREATE MEMBER TO MEMBER DEALS AROUND HOLIDAYS OR BLITZES.
	- BE SURE TO TRACK USAGE OF YOUR MEMBER TO MEMBER DEAL SO YOU CAN BE SURE IT'S WORKING TO FURTHER MARKET YOUR BUSINESS.